## **1 Photo**

## *1.1 Test Setup Photo*

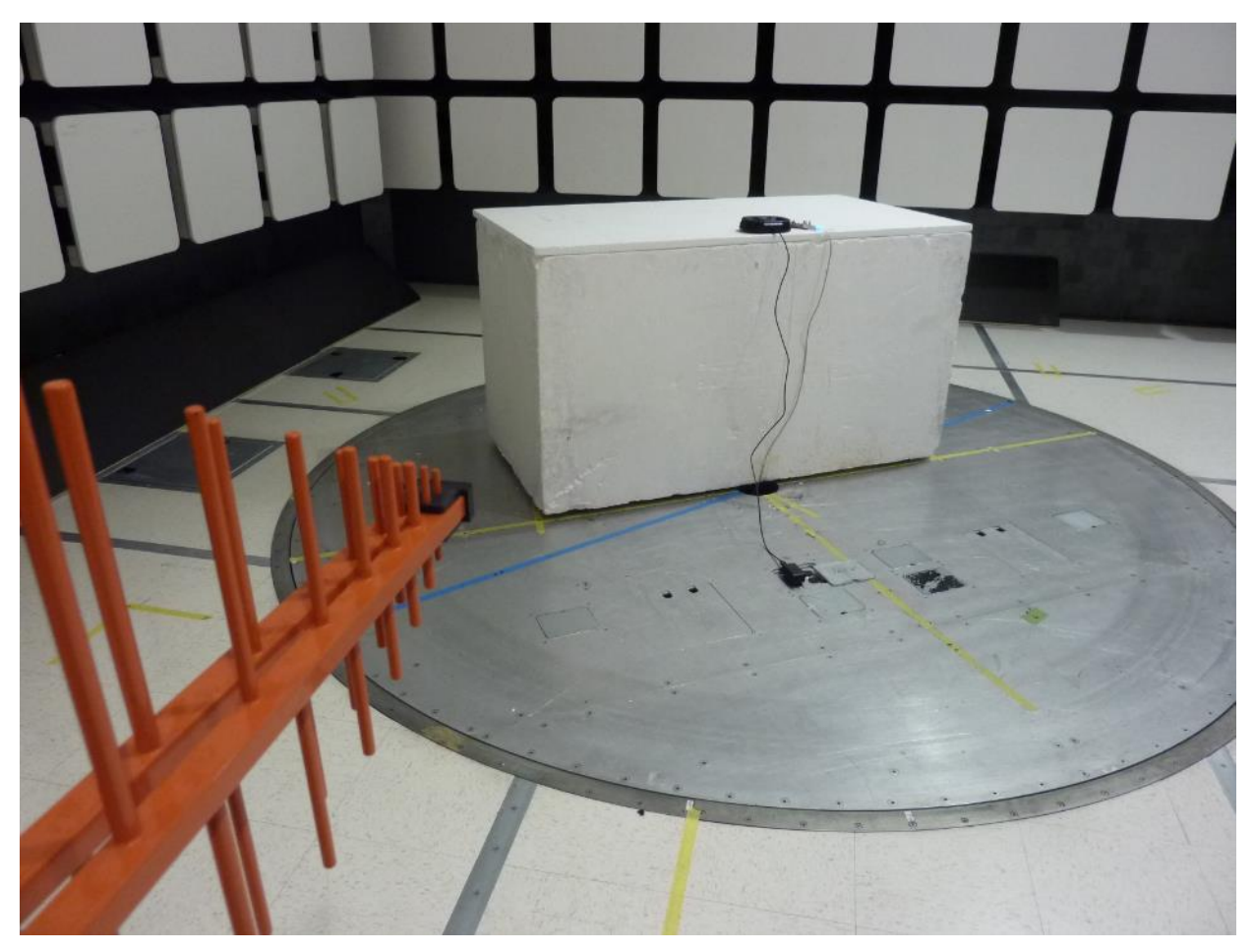

**Figure 1:** Test Setup for 30 MHz to 1000MHz (Front View)

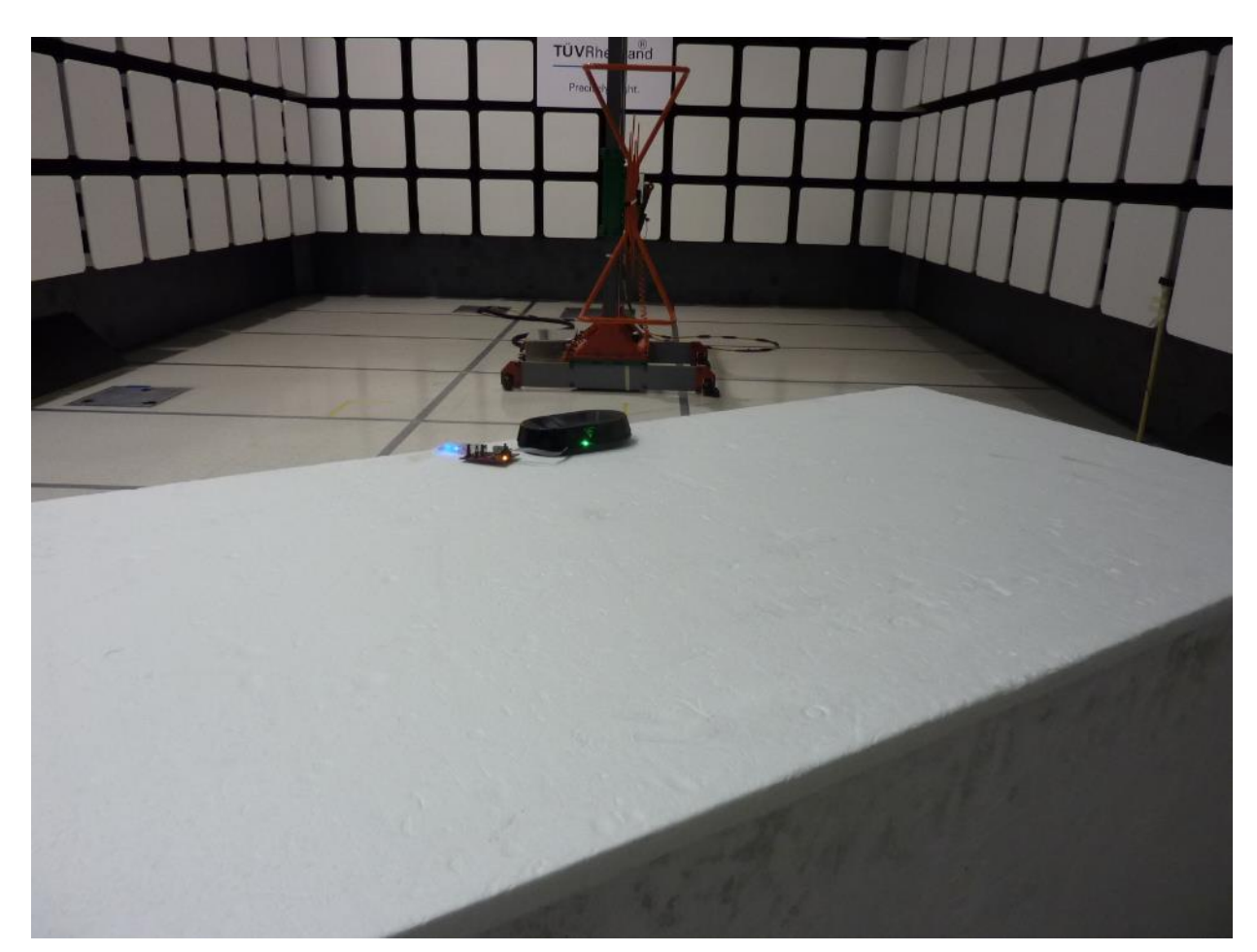

**Figure 2:** Test Setup for 30 MHz to 1000MHz (Rear View)

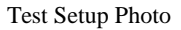

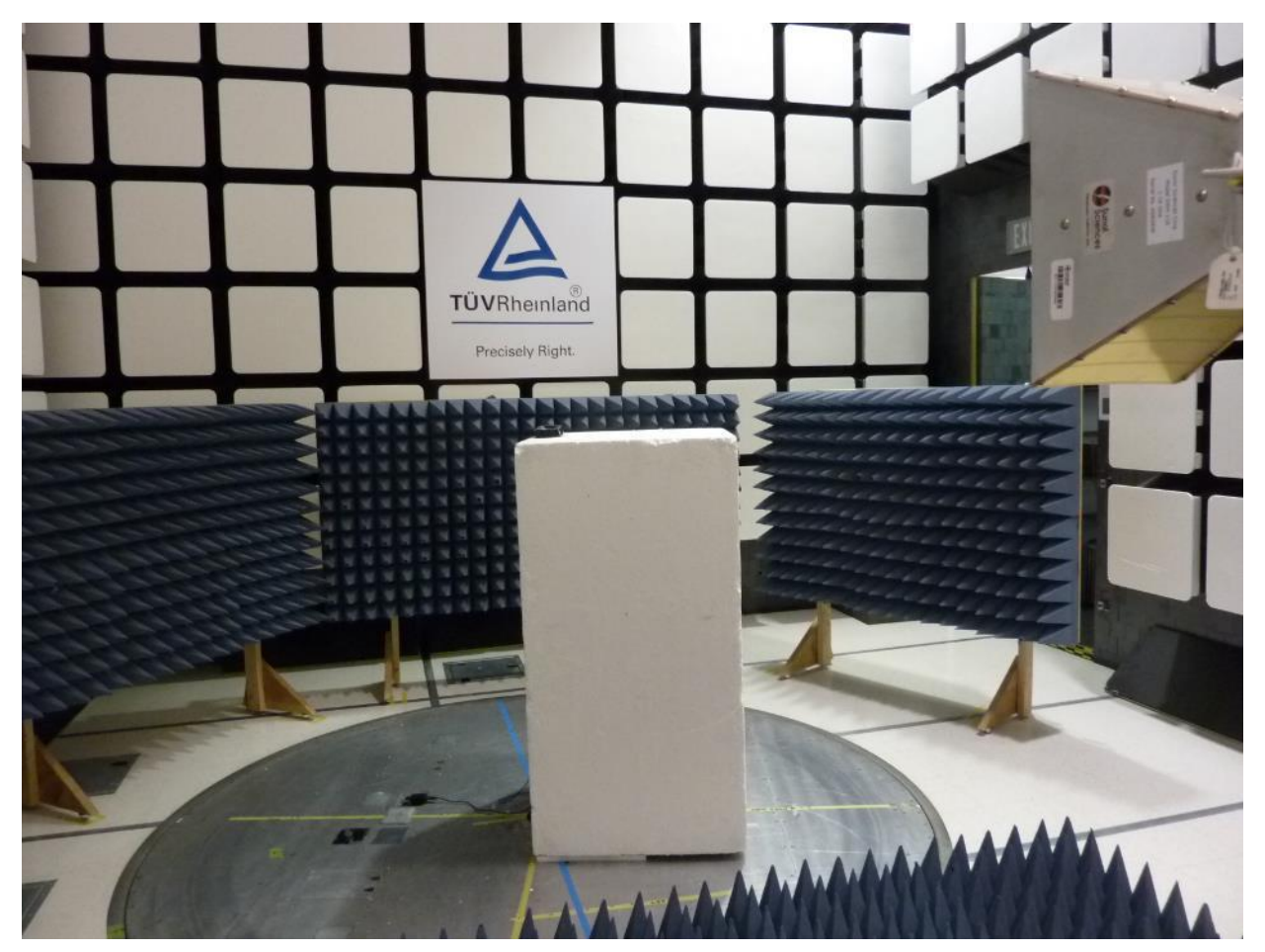

**Figure 3:** Test Setup for 1GHz to 18GHz (Front View)

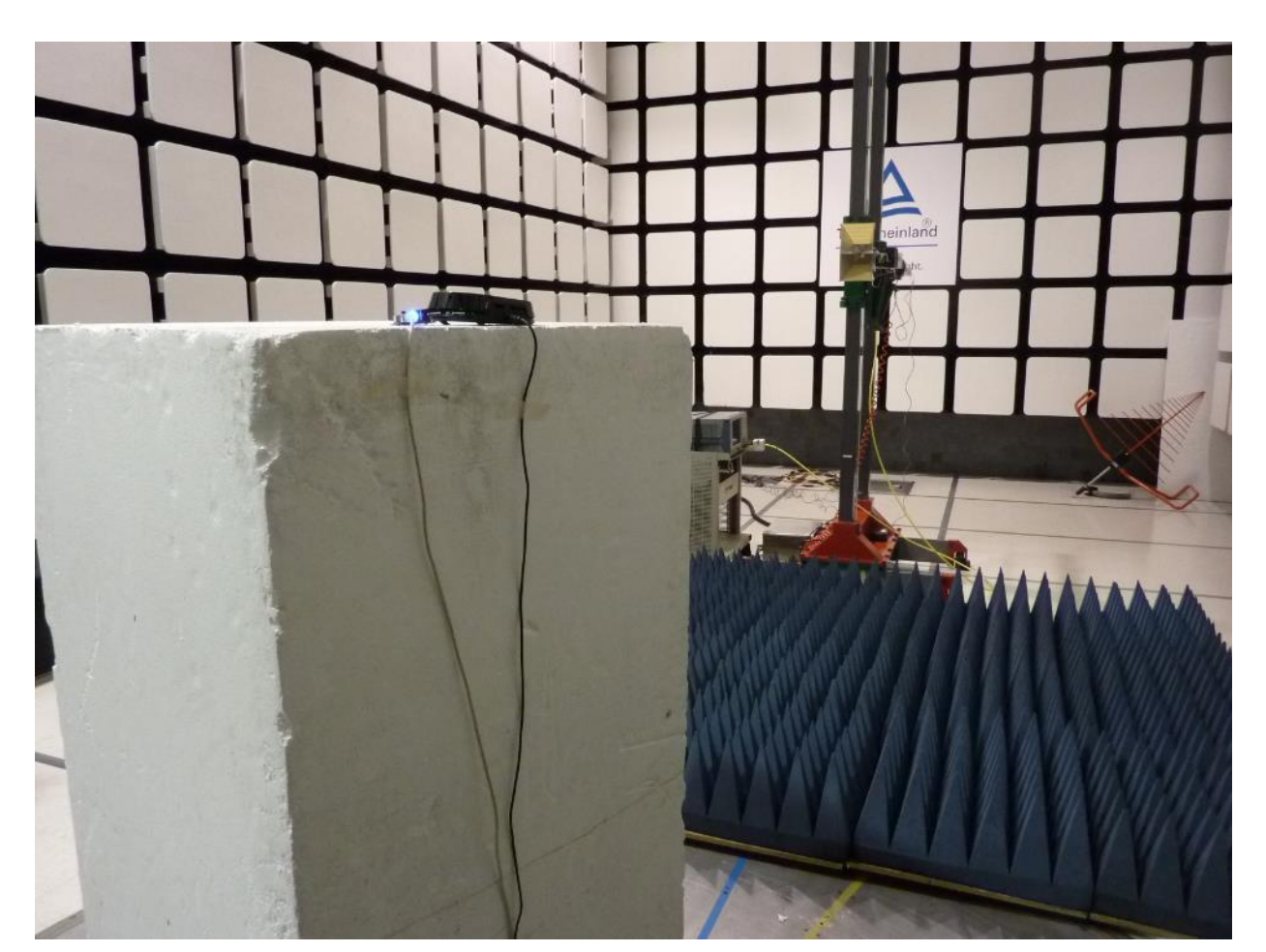

**Figure 4:** Test Setup for 1GHz to 18GHz (Rear View)

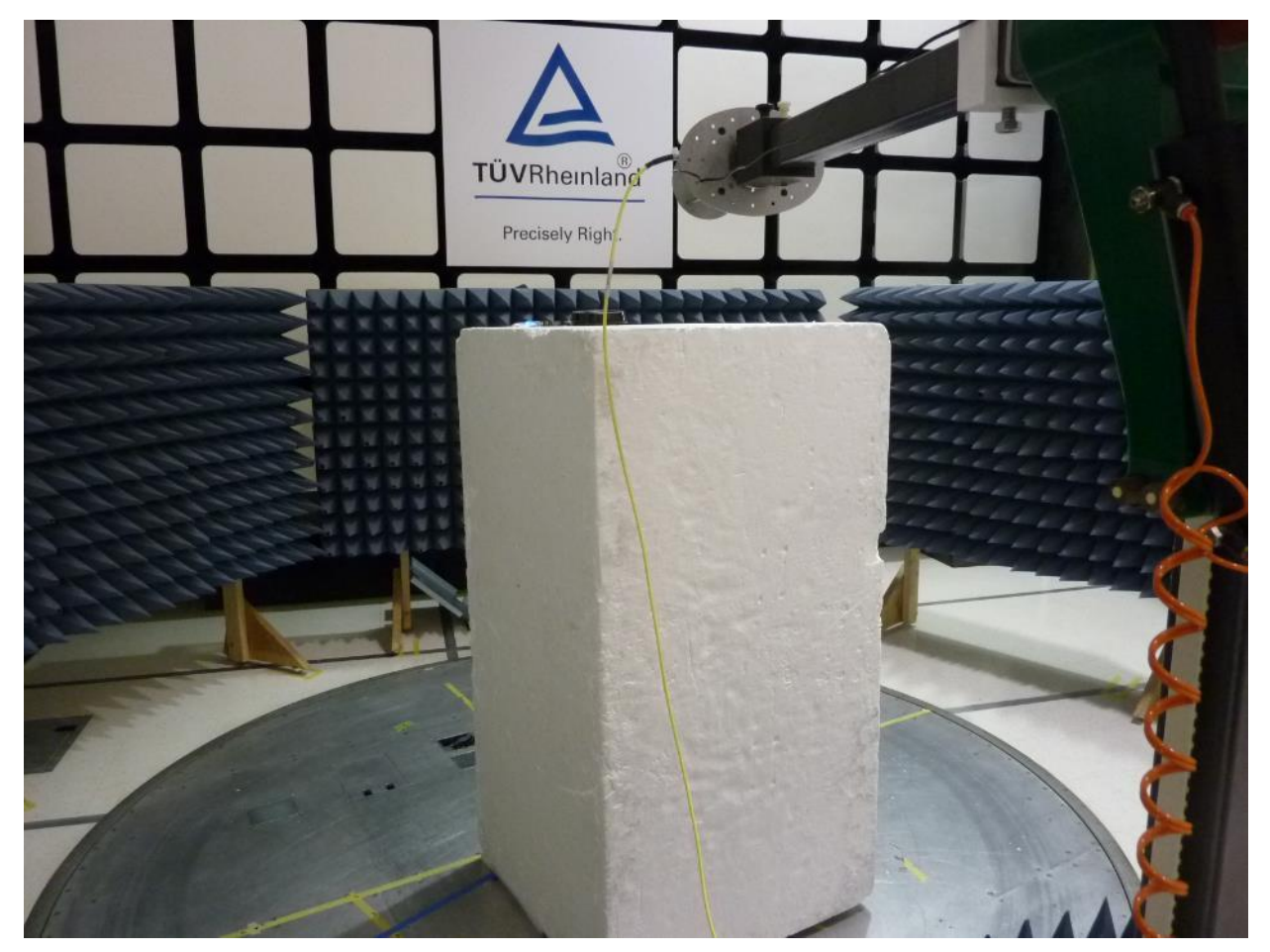

**Figure 5:** Test Setup for 18 GHz to 40GHz (Front View)

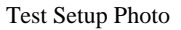

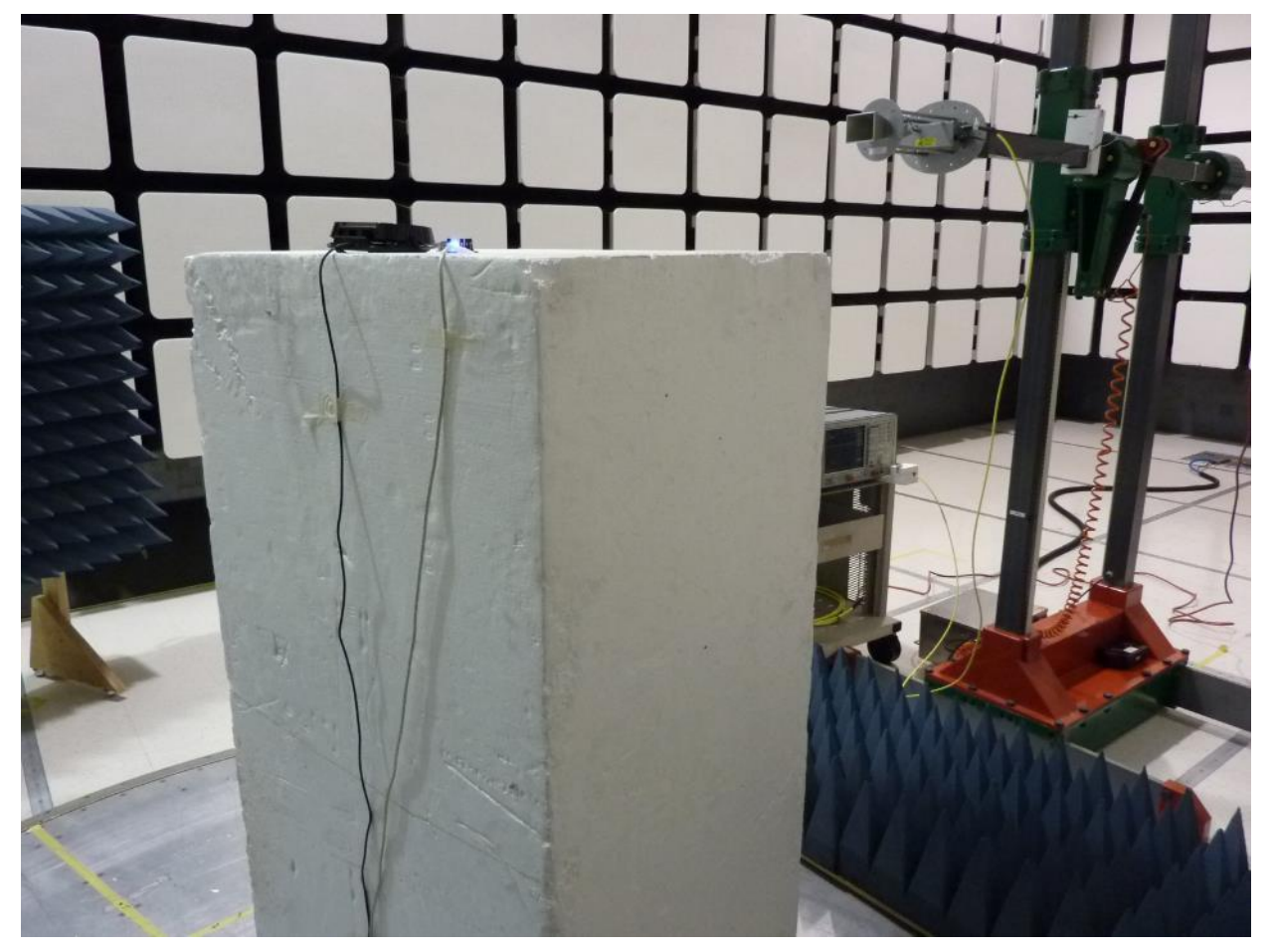

Figure 6: Test Setup for 18 GHz to 40GHz (Rear View)

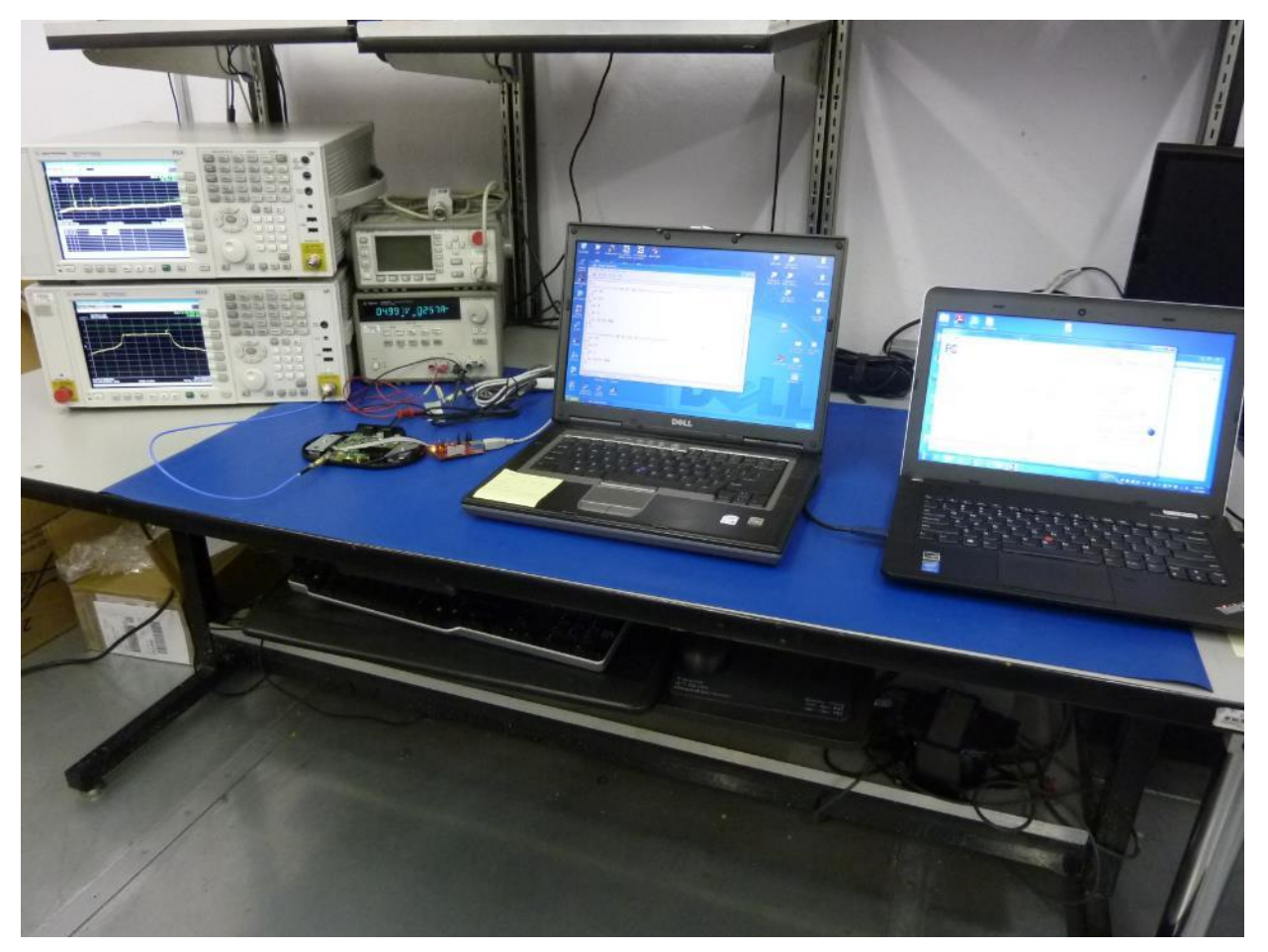

**Figure 7:** RF Conducted Test Setup

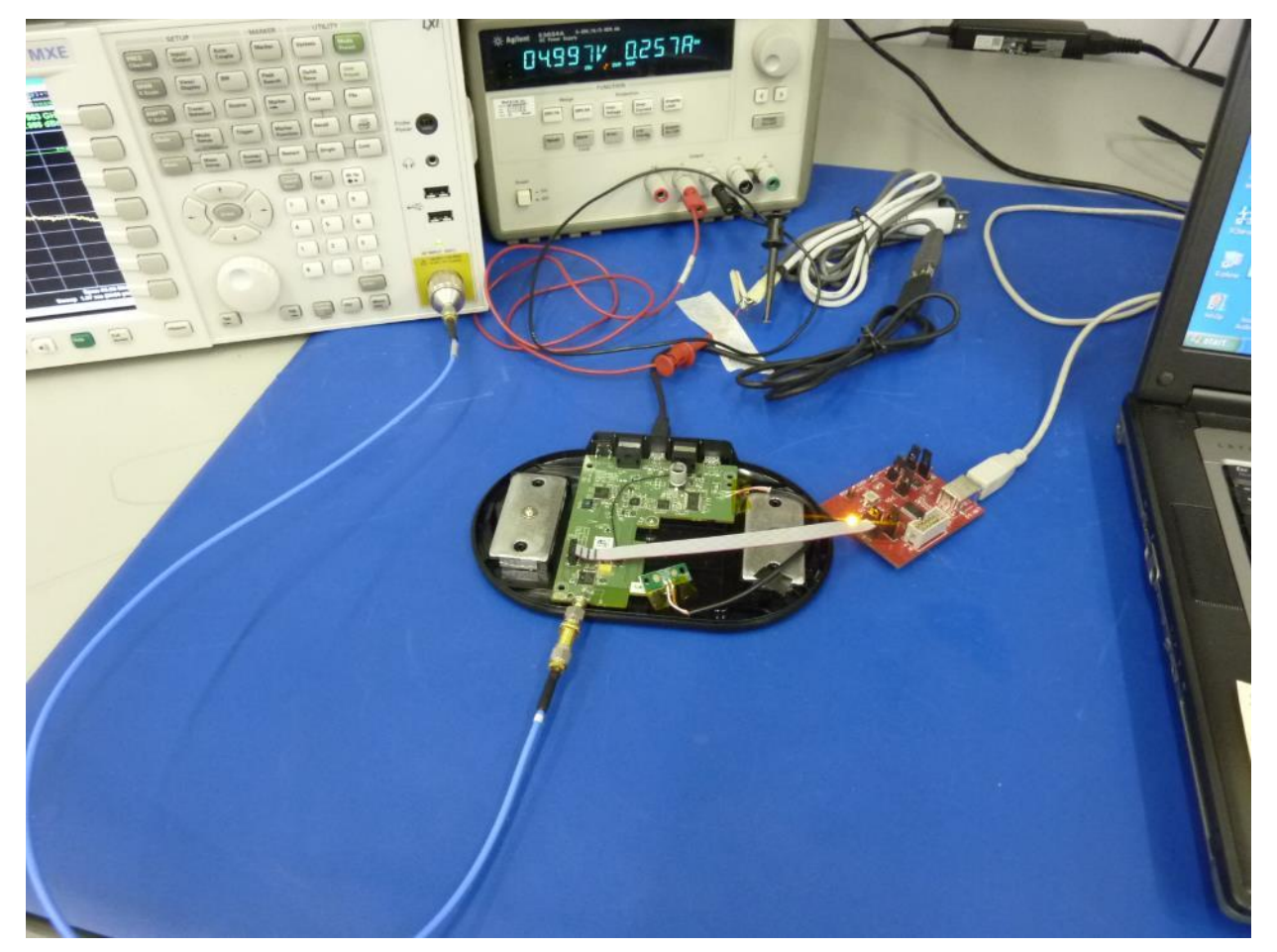

**Figure 8:** RF Conducted Test Setup – Closeup

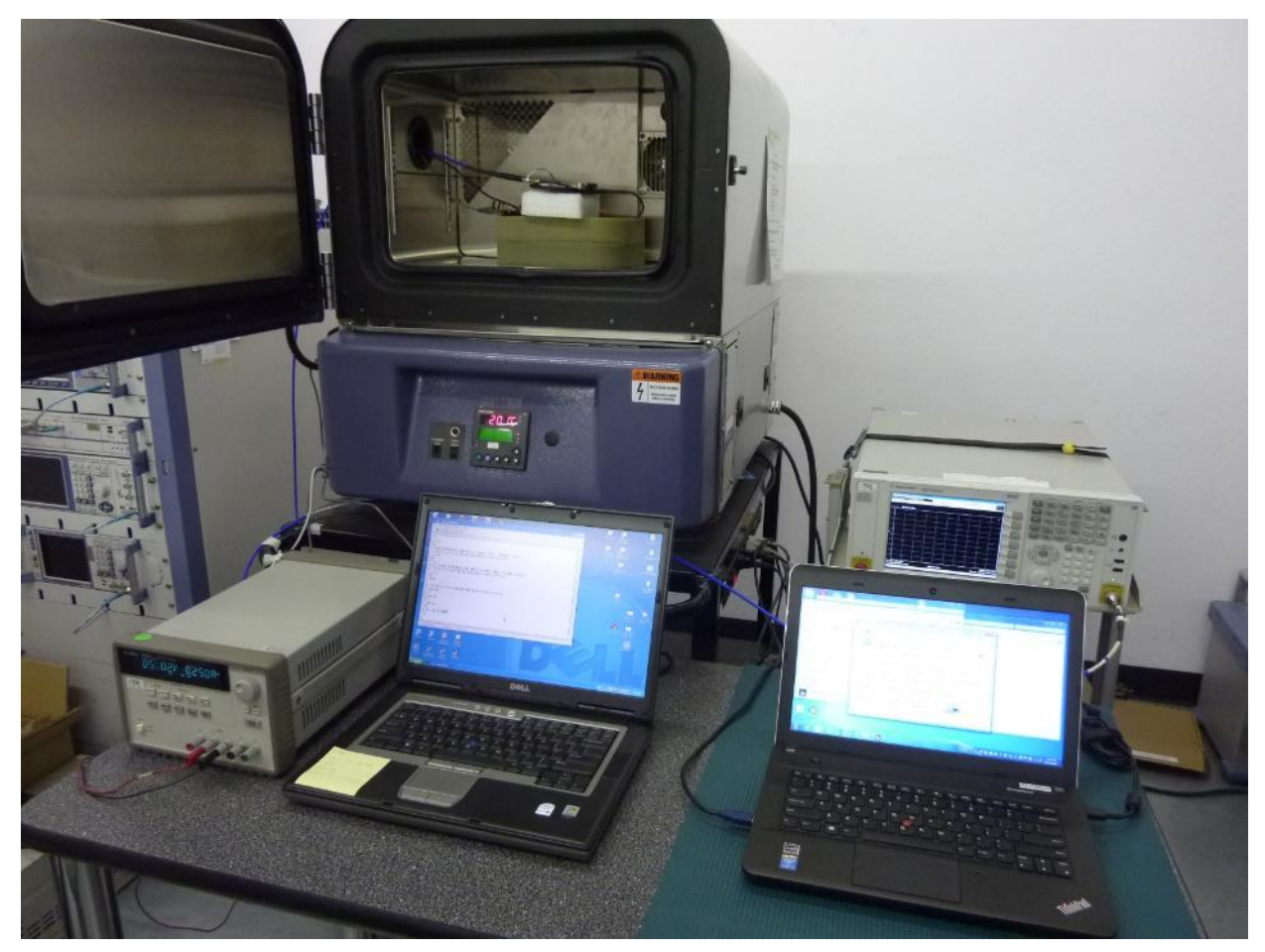

**Figure 9:** Frequency Stability Test Setup (Outside Thermo Chamber)

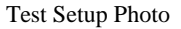

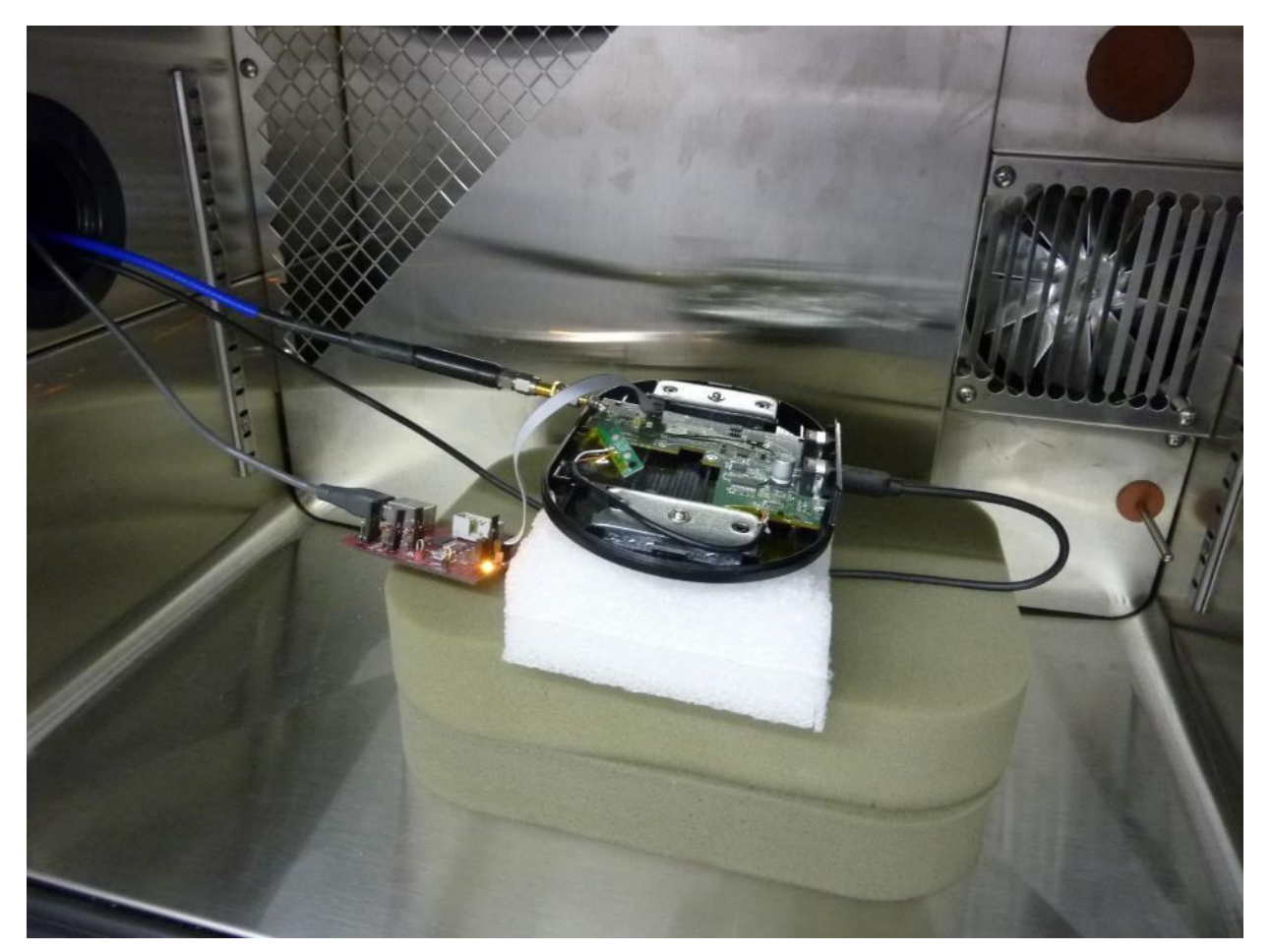

**Figure 10:** Frequency Stability Test Setup (Inside Thermo Chamber)

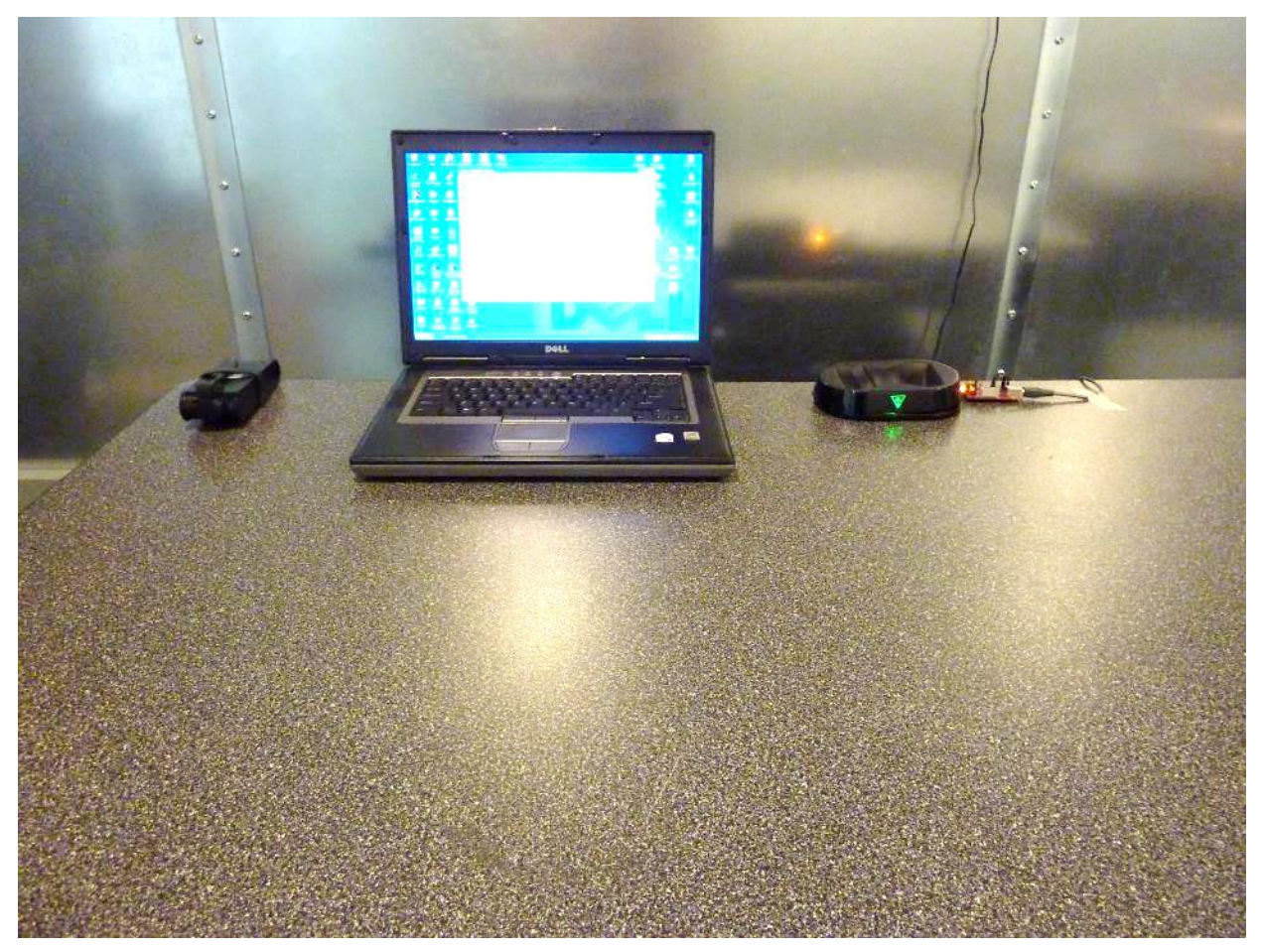

Figure 11: Conducted Emissions Test Setup (Front View)

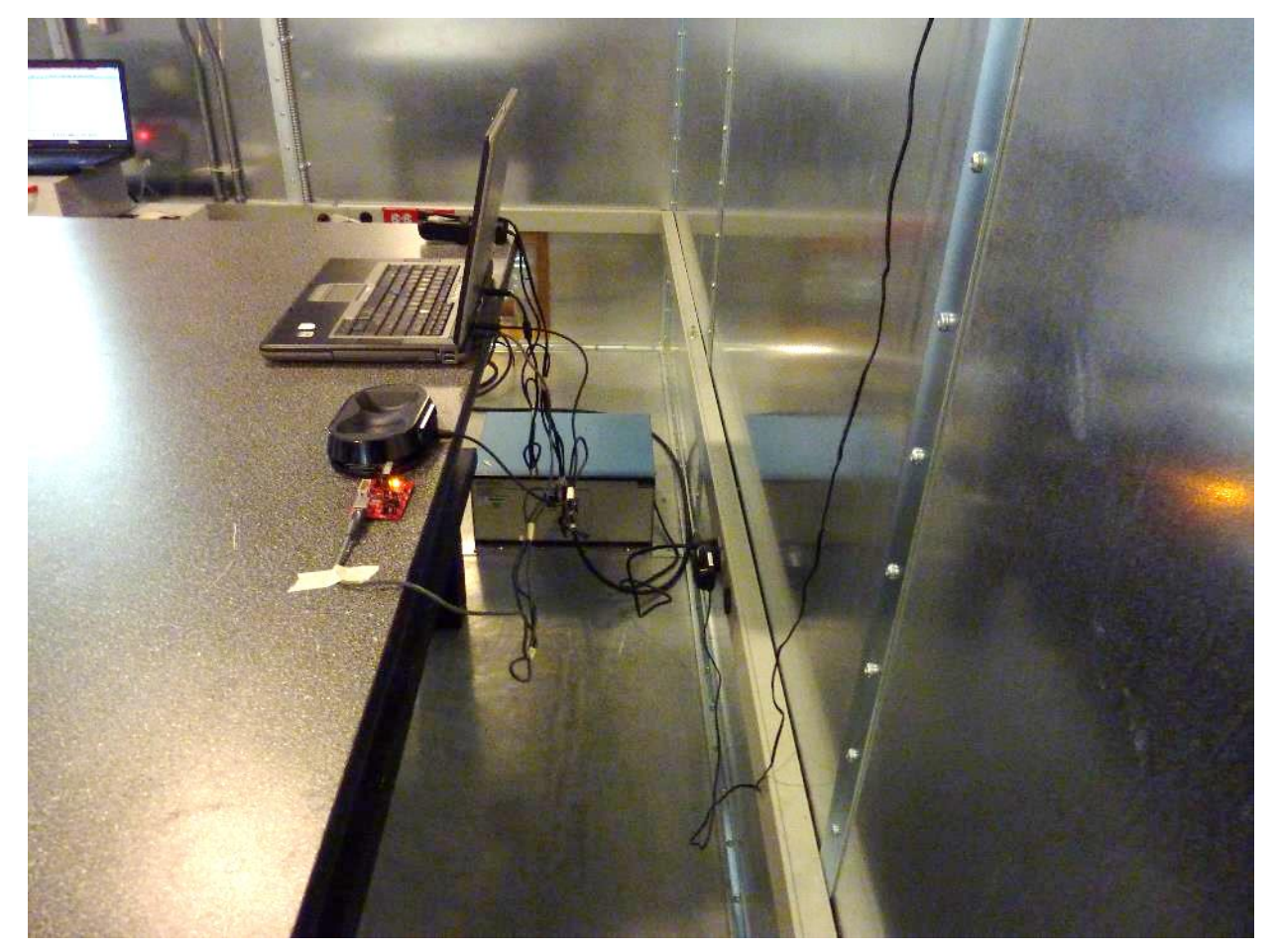

**Figure 12:** Conducted Emissions Test Setup (Side View)